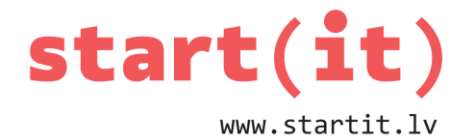

# **JAVA GRAFIKA UN LIETOTĀJA METODES**

34.nodarbība - uzdevumi

## **1. UZDEVUMS**

1. Kurš kods zīmē horizontālu līniju?

- a) g.drawLine(10, 10, 70, 10);
- b) g.drawLine(10, 70, 10, 80);
- c) g.drawLine(10, 10, 20, 20);

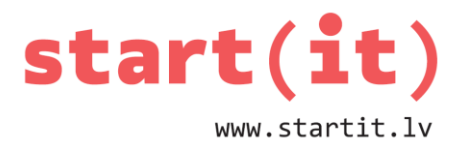

### **UZDEVUMI PATSTĀVĪGAM DARBAM**

- 1. Izdrukāt uz ekrāna romba laukumu, lietojot iepriekšējās nodarbības praktiskajos darbos izveidoto metodi.
- 2. Uzrakstīt programmu, kas uzzīmē mājiņu, lietojot paša veidotu metodi, kas zīmē trīsstūrveida jumtu.
	- Ieteikums sākumā uzzīmēt uz lapas, pierakstot punktu koordinātas un tad zīmēt datorā.
- 3. Uz papīra lapas uzzīmēt un datorā pārzīmēt kādu paša izdomātu zīmējumu.

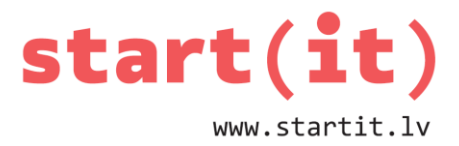

## **UZDEVUMA ATRISINĀJUMS: 1. ROMBA LAUKUMS**

```
public class GrafikasPanelis extends JPanel {
   public void drawRhombus(Graphics g, int cx, int cy, int w, int h) {
     g.drawLine(cx - w / 2, cy, cx, cy - h / 2);
     g.drawLine(cx, cy - h / 2, cx + w / 2, cy);
     g.drawLine(cx + w / 2, cy, cx, cy + h / 2);
     g.drawLine(cx, cy + h / 2, cx - w / 2, cy);
     // metodei jānodod korektas diagonāļu galapunktu koordinātes
     double S = getRhombusArea(cx, cy-h/2, cx-w/2, cy, cx, cy+h/2, cx+w/2, 
cy);
     g.drawString("S=" + S, cx, cy);
   }
  public double getLineDistance(int x1, int y1, int x2, int y2) {
     return Math.sqrt(Math.pow(x2 - x1, 2) + Math.pow(y2 - y1, 2));
   }
   public double getRhombusArea(int x1, int y1, int x2, int y2, 
                                int x3, int y3, int x4, int y4) {
     double d1, d2;
     d1 = getLineDistance(x1, y1, x3, y3);d2 = getLineDistance(x2, y2, x4, y4);return (d1*d2)/2;
  }
}
```
### **UZDEVUMA ATRISINĀJUMS: 2. MĀJIŅA**

```
public void paintComponent(Graphics g) {
   super.paintComponent(g);
   g.setColor(Color.RED);
   drawTriangle(g, 10, 30, 35, 10, 60, 30);
   g.setColor(Color.BLUE);
```
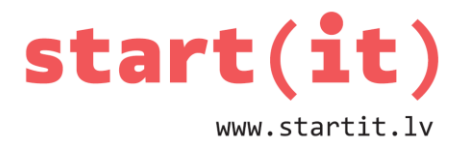

```
 g.drawRect(10, 30, 50, 40);
   g.setColor(Color.BLACK);
   g.drawRect(20, 45, 10, 25);
   g.drawRect(40, 45, 15, 15);
   g.setColor(Color.ORANGE);
  g.fillOval(30, 15, 10, 10);
}
public void drawTriangle( Graphics g, int x1, int y1,
                  int x2, int y2, int x3, int y3 ) {
   g.drawLine(x1, y1, x2, y2);
   g.drawLine(x2, y2, x3, y3);
  g.drawLine(x3, y3, x1, y1);
}
```